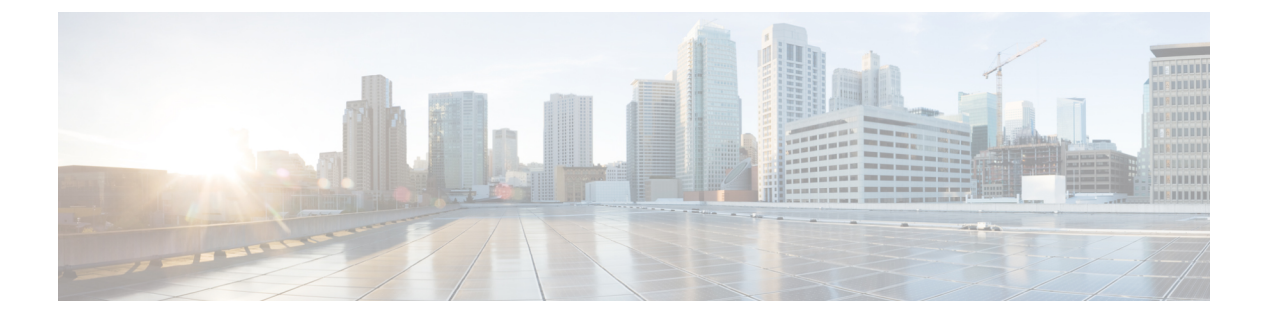

# **SSH** 認証の **X.509v3** 証明書

- SSH 認証の X.509v3 証明書 (1 [ページ\)](#page-0-0)
- SSH 認証用の X.509v3 [証明書に関する情報](#page-1-0) (2 ページ)
- SSH 認証用の X.509v3 [証明書の設定方法](#page-2-0) (3 ページ)
- SSH 認証用の X.509v3 [証明書の設定例](#page-6-0) (7 ページ)
- SSH 認証の X.509v3 [証明書に関するその他の参考資料](#page-7-0) (8 ページ)
- SSH 認証の X.509v3 [証明書の機能情報](#page-8-0) (9 ページ)

# <span id="page-0-0"></span>**SSH** 認証の **X.509v3** 証明書

セキュアシェル (SSH) 認証用の X.509v3 証明書機能は、サーバ内で X.509v3 デジタル証明書 を使用し、SSH サーバ側でユーザ認証を使用します。

### **SSH** 認証用のデジタル証明書の前提条件

SSH 認証用のデジタル証明書機能では、**ip ssh server authenticate user** コマンドの代わりに **ip ssh server algorithm authentication** コマンドが導入されます。**ip ssh server authenticate user** コ マンドを使用すると、次の警告メッセージが表示されます。

Warning: SSH command accepted but this CLI will be deprecated soon. Please move to new CLI "ip ssh server algorithm authentication". Please configure "default ip ssh server authenticate user" to make CLI ineffective.

**default ip ssh server authenticate user** コマンドを使用して、**ip ssh server authenticate user** コマ ンドを無効にします。その後、IOS セキュア シェル(SSH)サーバは **ip ssh server algorithm authentication** コマンドを使用して起動します。

### **SSH** 認証の **X.509v3** 証明書の制約事項

SSH 認証用の X.509v3 証明書には、次の制限事項が適用されます。

· SSH 認証の X.509v3 証明書機能の実装は、IOS セキュアシェル (SSH) サーバ側にのみ適 用できます。

• IOSSSH サーバは、IOSSSH サーバ側のサーバおよびユーザ認証について、x509v3-ssh-rsa アルゴリズム ベースの証明書のみをサポートします。

SSH 認証用の X.509v3 証明書は、次の条件で失敗します。

- ルート認証機関がデバイスのトラストポイントとして設定されている場合。
- クライアントが、クライアント証明書、サブ CA 証明書、自己署名ルート認証局を含む自 己署名ルート認証局につながる証明書チェーンを渡す場合。
- サブ CA 証明書がデバイスのトラストポイントとして設定されているが、ユーザ証明書の トラストポイントとして含まれていない場合。

### <span id="page-1-0"></span>**SSH** 認証用の **X.509v3** 証明書に関する情報

次の項では、デジタル証明書、サーバおよびユーザ認証について説明します。

### デジタル証明書

認証の有効性は、公開署名キーとその署名者のアイデンティティとの関連の強さに依存しま す。X.509v3 形式 (RFC5280) のデジタル証明書は、アイデンティティの管理を実行するため に使用されます。信頼できるルート証明機関とその中間証明機関による署名の連鎖によって、 指定の公開署名キーと指定のデジタル アイデンティティがバインドされます。

公開キーインフラストラクチャ (PKI)のトラストポイントは、デジタル証明書の管理に役立 ちます。証明書とトラストポイントを関連付けることによって、証明書を追跡できます。トラ ストポイントには、認証局(CA)、さまざまなアイデンティティ パラメータ、およびデジタ ル証明書に関する情報が含まれています。複数のトラストポイントを作成して、異なる証明書 に関連付けることができます。

### **X.509v3** を使用したサーバおよびユーザ認証

サーバ認証の場合、IOS セキュア シェル(SSH)が確認のためにそれ自体の証明書を SSH ク ライアントに送信します。このサーバ証明書は、サーバ証明書プロファイル

(ssh-server-cert-profile-serverコンフィギュレーションモード)で設定されたトラストポイント に関連付けられます。

ユーザ認証の場合、SSH クライアントが確認のためにユーザの証明書を IOS SSH サーバに送 信します。SSHサーバは、サーバ証明書プロファイル(ssh-server-cert-profile-userコンフィギュ レーションモード)で設定された公開キーインフラストラクチャ(PKI)トラストポイントを 使用して、受信したユーザ証明書を確認します。

デフォルトでは、証明書ベースの認証が、IOSSSHサーバ端末でサーバおよびユーザに対して 有効になっています。

# <span id="page-2-0"></span>**SSH** 認証用の **X.509v3** 証明書の設定方法

次の項では、SSH 認証用の X.509v3 証明書の設定方法について説明します。

### サーバ認証にデジタル証明書を使用するための **IOS SSH** サーバの設定

次の項では、IOSSSHサーバがサーバ認証用にデジタル証明書を使用するための設定について 説明します。

手順

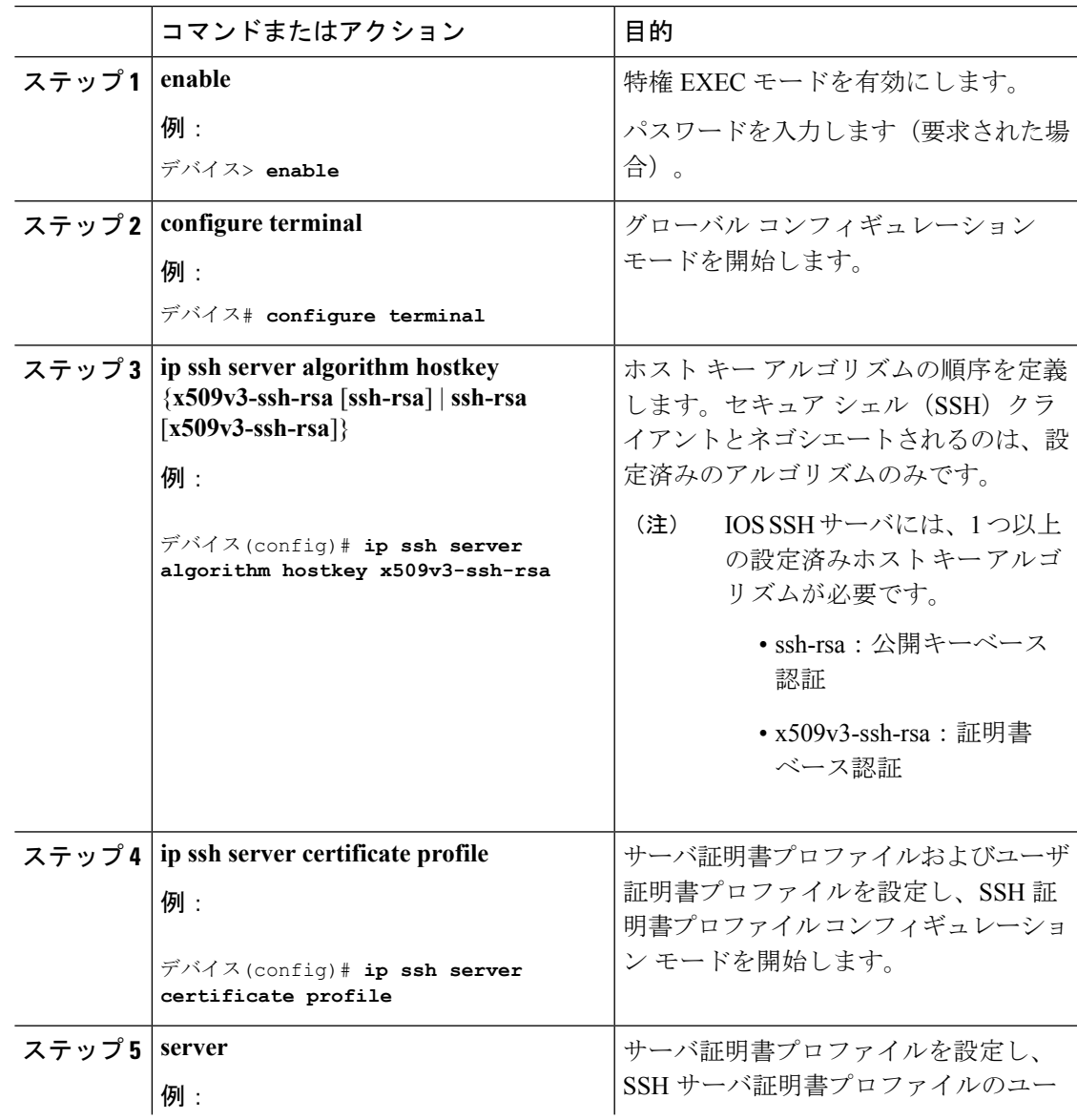

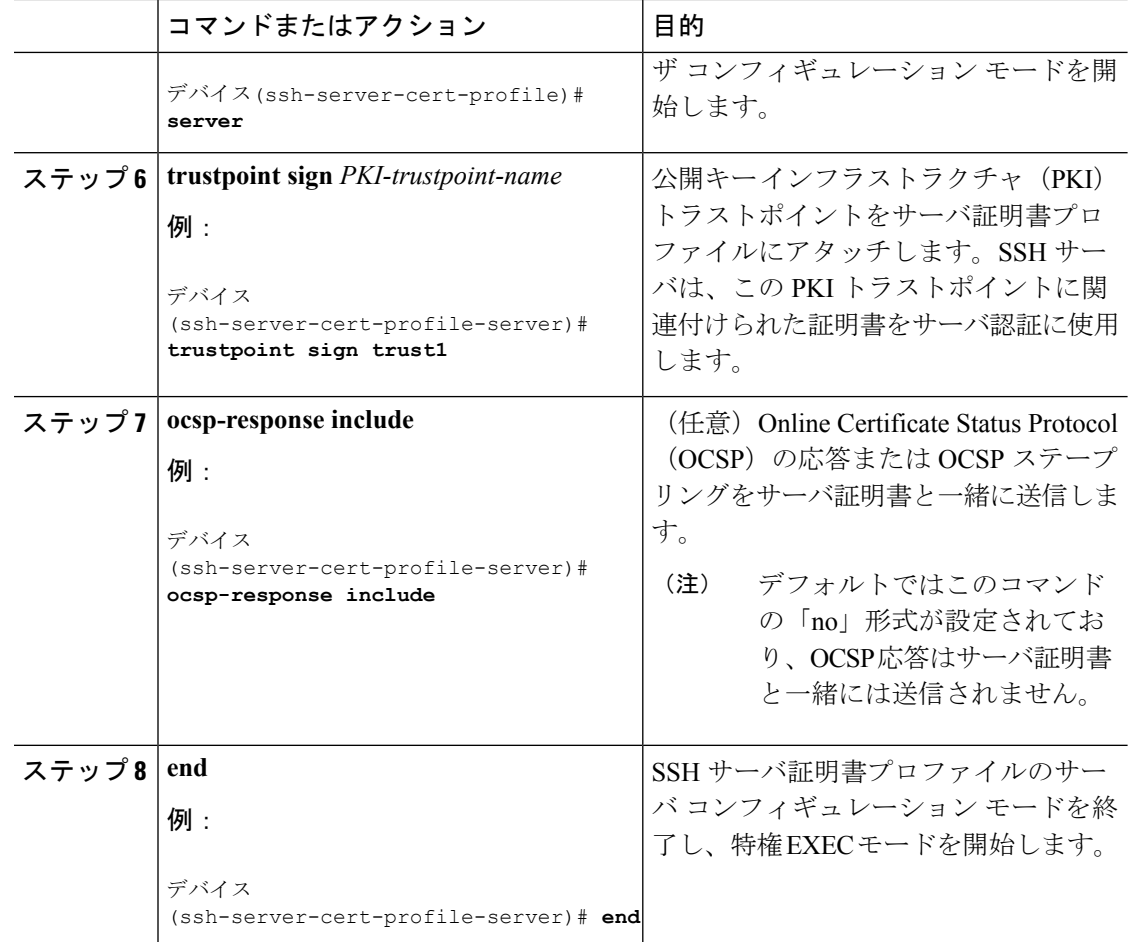

# ユーザ認証用のユーザのデジタル証明書を確認するための**IOSSSH**サー バの設定

次の項では、IOSSSHサーバがユーザ認証用にユーザのデジタル証明書を確認するための設定 について説明します。

#### 手順

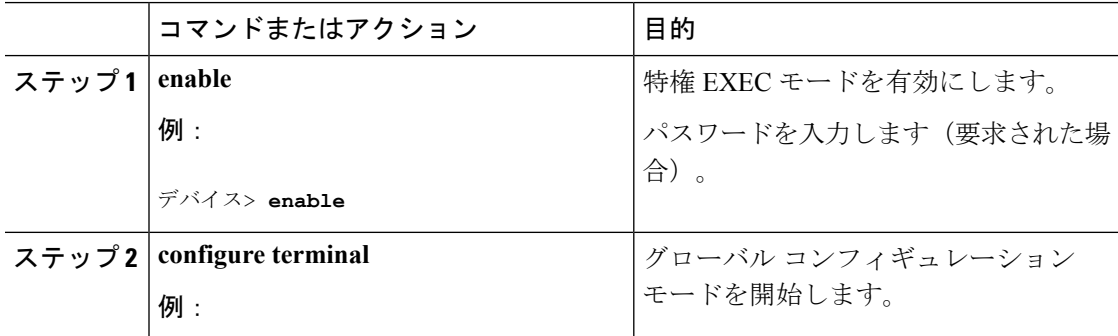

 $\mathbf I$ 

н

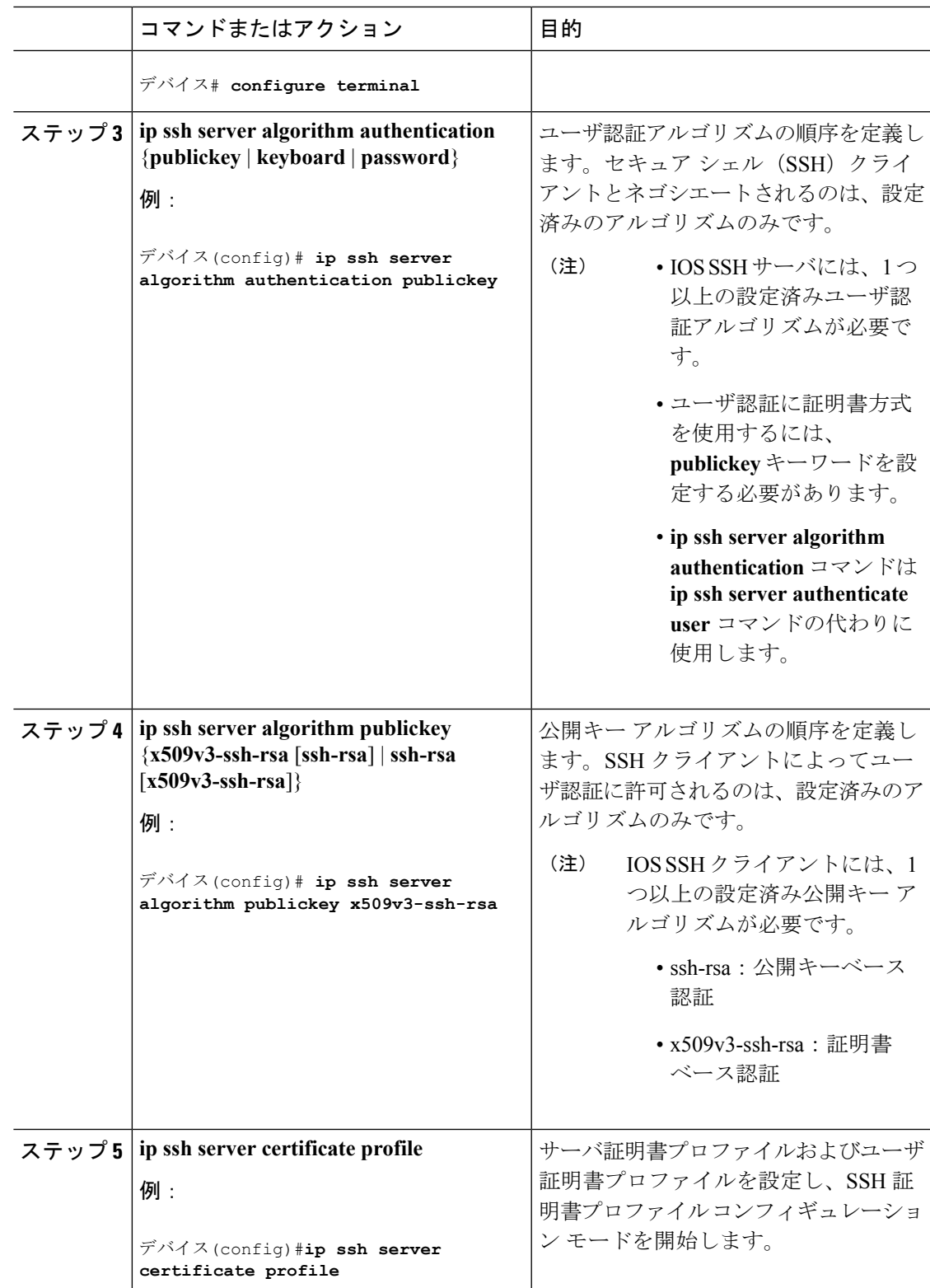

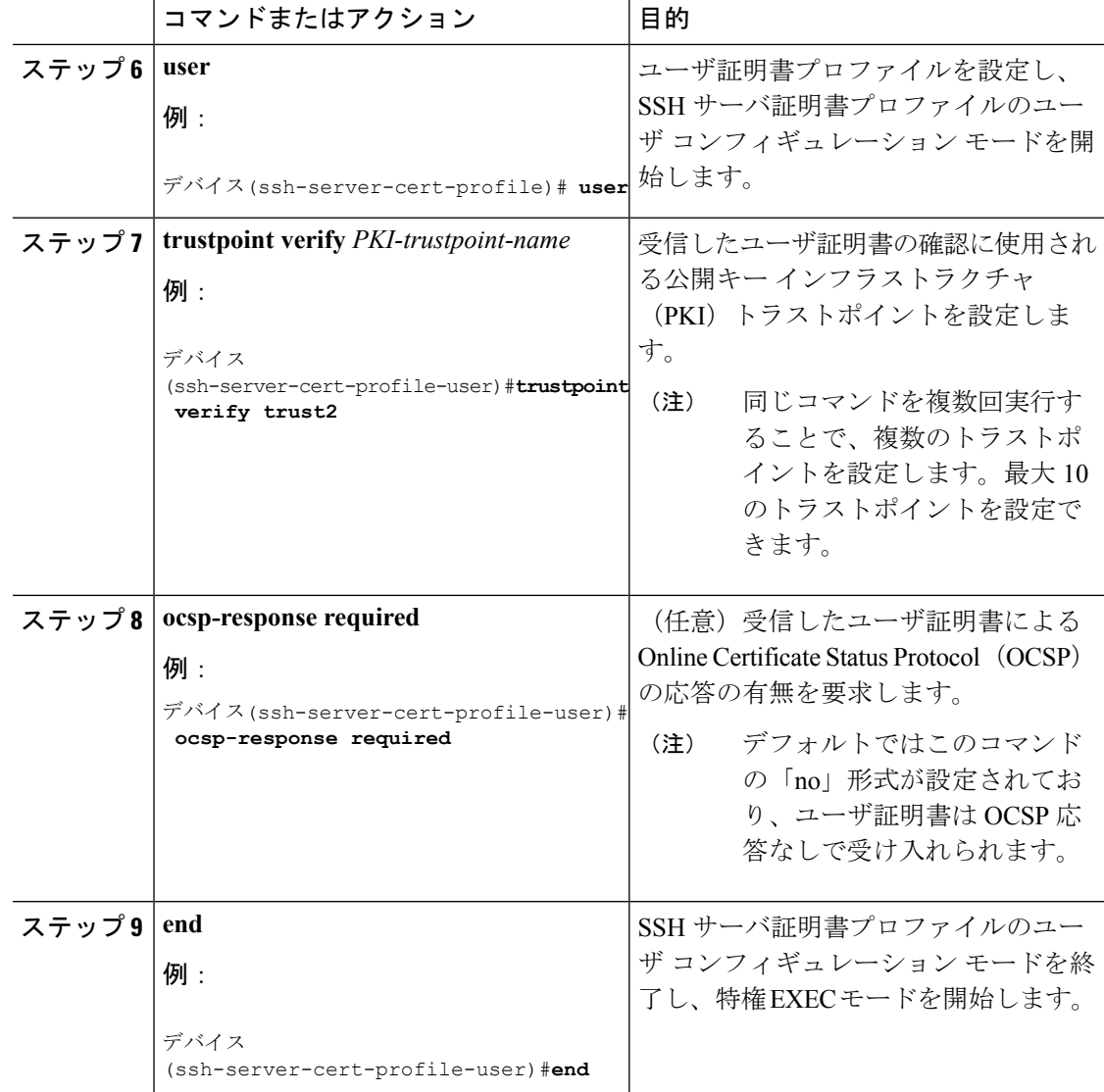

# デジタル証明書を使用したサーバおよびユーザ認証の設定の確認

次の項では、デジタル証明書を使用したサーバおよびユーザ認証の設定の確認について説明し ます。

手順

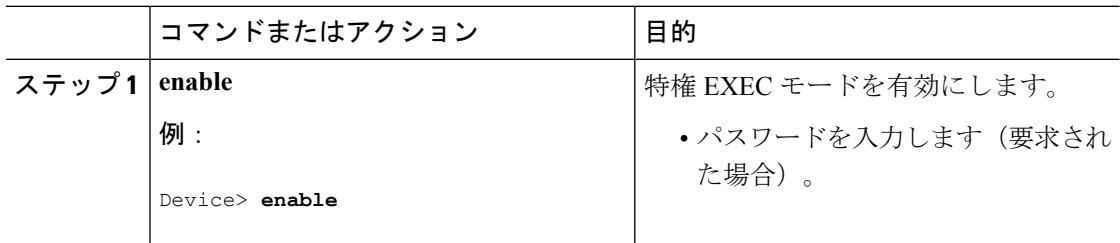

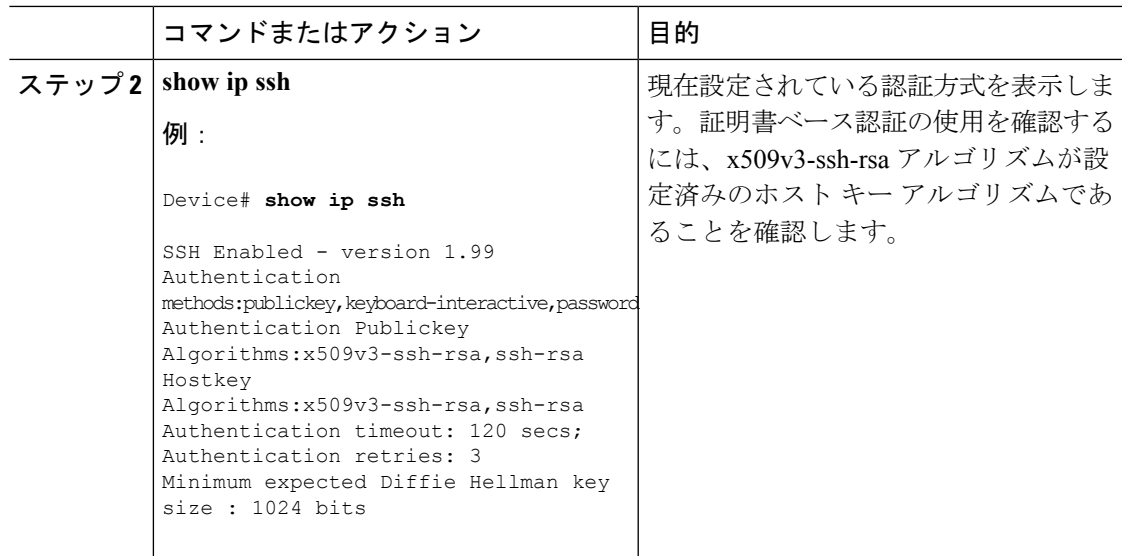

# <span id="page-6-0"></span>**SSH** 認証用の **X.509v3** 証明書の設定例

次の項では、デジタル証明書を使用したユーザおよびサーバ認証の例を示します。

### 例:サーバ認証にデジタル証明書を使用するための **IOS SSH** サーバの 設定

この例では、サーバ認証用のデジタル証明書を使用するための IOS SSH サーバの設定 方法を示します。

Device> **enable** Device# **configure terminal** Device(config)# **ip ssh server algorithm hostkey x509v3-ssh-rsa** Device(config)# **ip ssh server certificate profile** Device(ssh-server-cert-profile)# **server** Device(ssh-server-cert-profile-server)# **trustpoint sign trust1** Device(ssh-server-cert-profile-server)# **exit**

### 例:ユーザ認証用のユーザのデジタル証明書を確認するための**IOSSSH** サーバの設定

この例では、ユーザ認証用のユーザのデジタル証明書を確認するための IOS SSH サー バの設定方法を示します。

Device> **enable** Device# **configure terminal**

```
Device(config)# ip ssh server algorithm authentication publickey
Device(config)# ip ssh server algorithm publickey x509v3-ssh-rsa
Device(config)# ip ssh server certificate profile
Device(ssh-server-cert-profile)# user
Device(ssh-server-cert-profile-user)# trustpoint verify trust2
Device(ssh-server-cert-profile-user)# end
```
# <span id="page-7-0"></span>**SSH** 認証の **X.509v3** 証明書に関するその他の参考資料

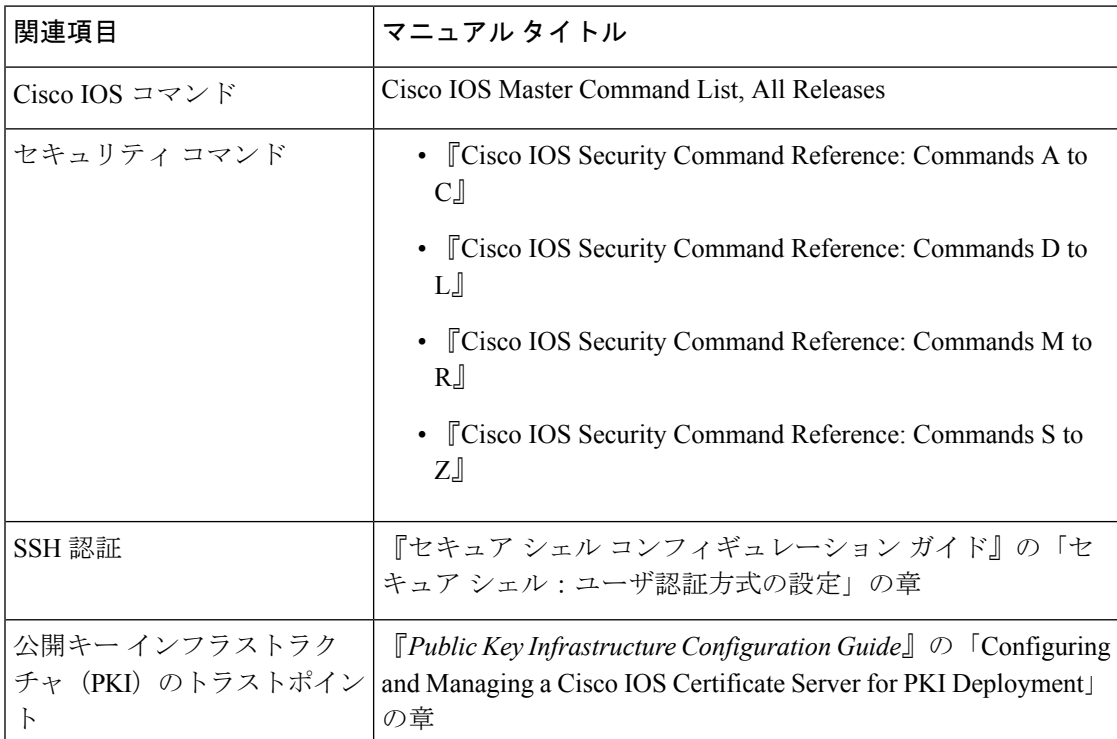

#### 関連資料

シスコのテクニカル サポート

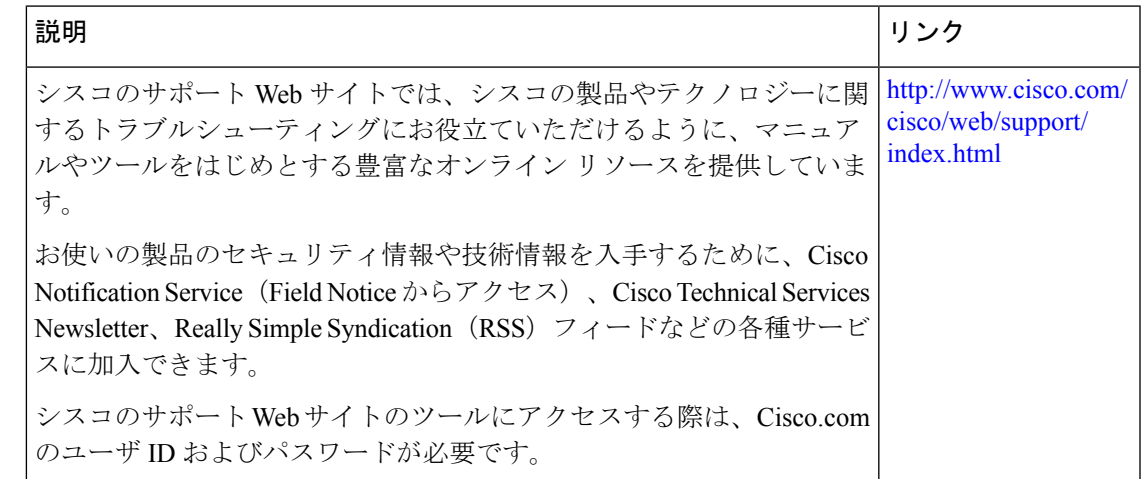

## <span id="page-8-0"></span>**SSH** 認証の **X.509v3** 証明書の機能情報

次の表に、このモジュールで説明した機能に関するリリース情報を示します。この表は、ソフ トウェア リリース トレインで各機能のサポートが導入されたときのソフトウェア リリースだ けを示しています。その機能は、特に断りがない限り、それ以降の一連のソフトウェアリリー スでもサポートされます。

プラットフォームのサポートおよびシスコ ソフトウェア イメージのサポートに関する情報を 検索するには、CiscoFeature Navigator を使用します。CiscoFeature Navigator にアクセスするに は、[www.cisco.com/go/cfn](http://www.cisco.com/go/cfn) に移動します。Cisco.com のアカウントは必要ありません。

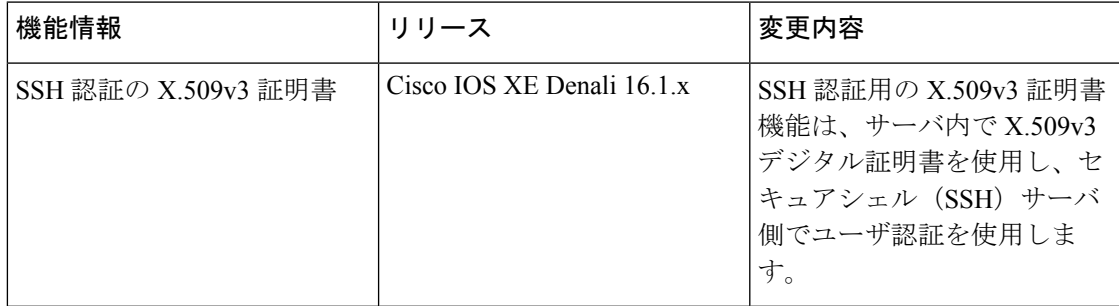

#### 表 **<sup>1</sup> : SSH** 認証用の **X.509v3** 証明書の機能情報

I

٦